# Package 'starma'

February 11, 2016

<span id="page-0-0"></span>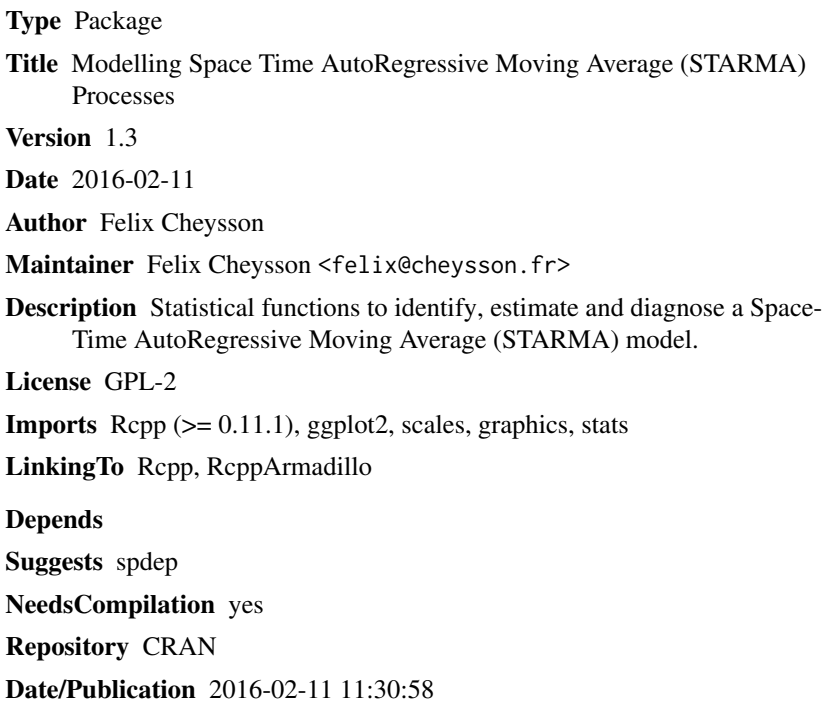

## R topics documented:

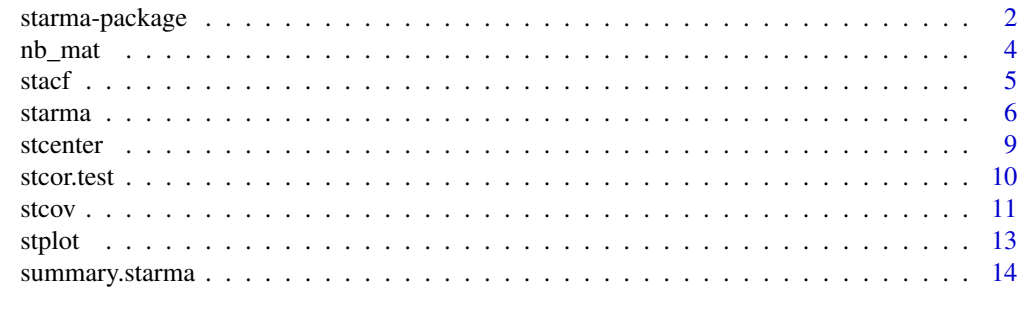

**Index** the contract of the contract of the contract of the contract of the contract of the contract of the contract of the contract of the contract of the contract of the contract of the contract of the contract of the co

<span id="page-1-1"></span><span id="page-1-0"></span>starma-package *Space Time AutoRegressive Moving Average (STARMA) modelling for space-time series*

#### Description

This package aims to provide all the tools needed to identify, estimate and diagnose STARMA models for space-time series. It follows the three-stage iterative model building procedure developed by (Box and Jenkins, 1970) and extended to space-time modelling by (Pfeifer and Deutsch, 1980). Designed with large datasets in mind, the package has been optimized by integrating C++ code via Rcpp and RcppArmadillo (Eddelbuettel and Sanderson, 2014). Furthermore, the parameter estimation, which is usually computationally very expensive when using common optimization routines, uses a Kalman filter (see Cipra and Motykova, 1987), making it extremely efficient when dealing with large datasets.

## Details

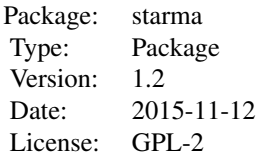

The three stages of the iterative model building procedure are as follow, after centering the spacetime series with [stcenter](#page-8-1):

- Identification: Using [stacf](#page-4-1) and [stpacf](#page-4-2), the user should try to identify which parameters should be estimated.

- Estimation: Use [starma](#page-5-1) to estimate the parameters.

- Diagnostic: Use [stacf](#page-4-1), [stpacf](#page-4-2) and [stcor.test](#page-9-1) to check whether the residuals of the models are similar to white noise.

Refer to (Box and Jenkins, 1970) for details over the three-stage iterative model building procedure.

## Author(s)

Felix Cheysson

Maintainer: Felix Cheysson <felix@cheysson.fr>

#### References

- Box, G. E. P., & Jenkins, G. M. (1970). Time Series Analysis: Forecasting and Control. Holden Day.

- Pfeifer, P., & Deutsch, S. (1980). A Three-Stage Iterative Procedure for Space-Time Modeling. Technometrics, 22(1), 35-47. doi:10.1080/00401706.1980.10486099

- Pfeifer, P., & Deutsch, S. (1981). Variance of the Sample Space-Time Autocorrelation Function. Journal of the Royal Statistical Society. Series B (Methodological), 43(1): 28-33.

- Cipra, T., & Motykova, I. (1987). Study on Kalman filter in time series analysis. Commentationes Mathematicae Universitatis Carolinae, 28(3).

- Dirk Eddelbuettel, Conrad Sanderson (2014). RcppArmadillo: Accelerating R with high-performance C++ linear algebra. Computational Statistics and Data Analysis, Volume 71, March 2014, pages 1054-1063. URL http://dx.doi.org/10.1016/j.csda.2013.02.005

### Examples

```
# Load spdep library to easily create weight matrices
library(spdep)
# Create a 5x5 regular grid which will be our lattice
sites \leq matrix(0, 25, 2)
for (i in 1:5) {
for (j in 1:5)
sites[(i-1)*5 + j, ] \leq c(i, j) - .5}
plot(sites)
# Create a uniform first order neighbourhood
knb <- dnearneigh(sites, 0, 1)
plot(knb, sites)
# Lag the neighbourhood to create other order matrices
knb \leq -nblag(knb, 4)klist <- list(order0=diag(25),
          order1=nb2mat(knb[[1]]),
           order2=nb2mat(knb[[2]]),
          order3=nb2mat(knb[[3]]),
           order4=nb2mat(knb[[4]]))
# Simulate a STARMA(2;1) process
eps <- matrix(rnorm(200*25), 200, 25)
star <- eps
for (t in 3:200) {
star[t,] <- (.4*klist[[1]] + .25*klist[[2]]) %*% star[t-1,] +
(.25*klist[[1]] ) %*% star[t-2,] +
( - .3*klist[[2]]) %*% eps[t-1,] +
eps[t, ]
}
star <- star[101:200,] # Remove first observations
star <- stcenter(star) # Center and scale the dataset
# Identify the process
stacf(star, klist)
stpacf(star, klist)
# Estimate the process
ar \leq matrix(c(1, 1, 1, 0), 2, 2)
```

```
ma \leq -\text{matrix}(c(0, 1), 1, 2)model <- starma(star, klist, ar, ma)
model
summary(model)
# Diagnose the process
stcor.test(model$residuals, klist, fitdf=4)
stacf(model$residuals, klist)
stpacf(model$residuals, klist)
```
nb\_mat *Neighbourhood weight matrices for France's 94 departments*

## Description

This data file provides three neighbourhoods for the 94 metropolitan French departments:

- dlist: distance-based neighbourhoods; two departments are considered neighbours if their centroids are within range of 100km.

- klist: four closest neighbours; each department is connected to its four closest neighbours, the distance being calculated between centroids.

- blist: common border neighbours; two departments are considered neighbours if they share a border.

These neighbourhoods are designed to be used within the [starma-package](#page-1-1). First element is the identity matrix (0-th order neighbours). Second element is the common border contingency matrix of the department (1-st order neighbours). Elements three to five are the weight matrices lagged from the previous one (2-nd to 4-th order neighbours).

They have been computed used the package spdep and its functions readShapePoly, poly2nb and nblag.

#### Usage

nb\_mat

## Format

Three lists of 5 weight matrices, of dimension 94x94

<span id="page-3-0"></span>

<span id="page-4-1"></span><span id="page-4-0"></span>

### <span id="page-4-2"></span>Description

The functions defined below are the main tools to the identification and the diagnostic part of the three-stage iterative model procedure building. stacf and stpacf respectively compute the autocorrelation and partial autocorrelation functions of a space-time series.

#### Usage

```
stacf(data, wlist, tlag.max=NULL, plot=TRUE, use.ggplot=TRUE)
stpacf(data, wlist, tlag.max=NULL, plot=TRUE, use.ggplot=TRUE)
```
#### Arguments

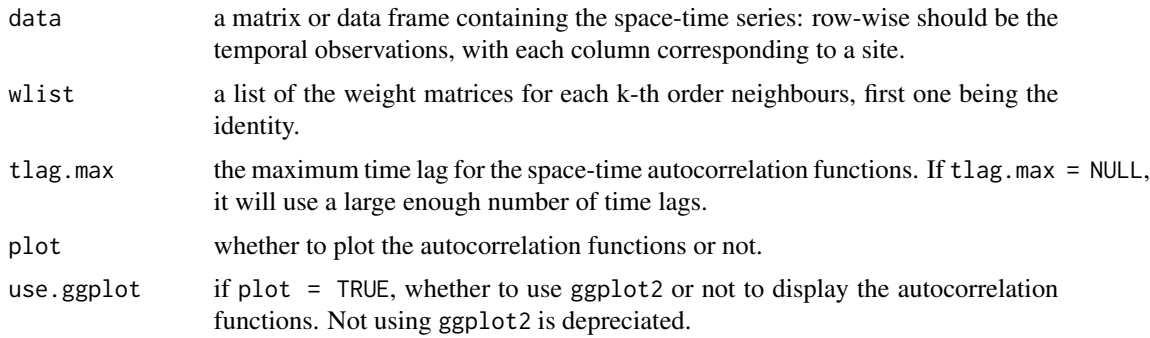

## Details

stacf and stpacf respectively compute the space-time autocorrelation and partial autocorrelation functions of the serie data between s-th and 0-th order neighbors at time lag t, for s ranging from 0 to length(wlist) and t ranging from 1 to tlag.max.

The autocorrelation function is computed as follows:

$$
\hat{\rho}_l(s) = frac{\hat{\gamma}_{l0}(s)(\hat{\gamma}_{ll}(0)\hat{\gamma}_{00}(s))}^{1/2}
$$

The partial autocorrelation functions are computed solving iteratively the Yule Walker equations for increasing time lags and space lags.

Note that the identification might be biased if the partial autocorrelation functions are not computed with enough space lags, since Yule Walker equations are sensible to the maximum space lag given.

#### Value

An object of class matrix containing the estimated acf. Row-wise are the different time lags, column-wise the different space lags.

<span id="page-5-0"></span>6 starma and the starting of the starting of the starting starting starting starting starting starting starting starting starting starting starting starting starting starting starting starting starting starting starting st

#### Author(s)

Felix Cheysson

## References

Pfeifer, P., & Deutsch, S. (1980). A Three-Stage Iterative Procedure for Space-Time Modeling. Technometrics, 22(1), 35-47. doi:10.1080/00401706.1980.10486099

## Examples

data(nb\_mat) # Get neighbourhood matrices

```
# Simulate a STARMA model
eps <- matrix(rnorm(94*200), 200, 94)
sim <- eps
for (t in 3:200) {
sim[t,] <- (.4*blist[[1]] + .25*blist[[2]]) %*% sim[t-1,] +
(.25*blist[[1]] ) %*% sim[t-2,] +
( - .3*blist[[2]]) %*% eps[t-1,] +
eps[t, ]
}
sim <- sim[101:200,]
sim <- stcenter(sim) # Center and scale the dataset
# Plot stacf and stpacf
stacf(sim, blist)
stpacf(sim, blist)
```
<span id="page-5-1"></span>starma *Space-time series estimation procedure*

## Description

starma fits a STARMA model to a space-time series. It is the central function for the estimation part of the three-stage iterative model building procedure.

### Usage

```
starma(data, wlist, ar, ma, iterate=1)
## S3 method for class 'starma'
print(x, \ldots)
```
#### starma and the starma of the starting of the starting of the starting of the starting  $\sim$  7

#### Arguments

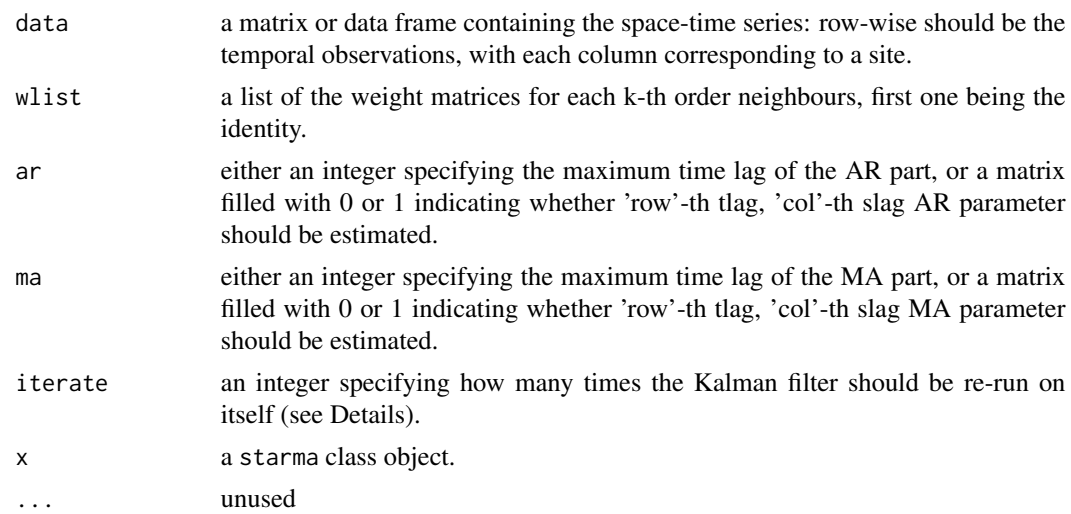

## Details

The definition here used for STARMA models is the following:

$$
z_{t} = \sum_{k=1}^{p} \sum_{l=0}^{\lambda_{k}} \phi_{kl} W^{(l)} z_{t-k} + \sum_{k=1}^{q} \sum_{l=0}^{m_{k}} \theta_{kl} W^{(l)} \epsilon_{t-k} + \epsilon_{t}
$$

starma uses a Kalman filter algorithm (Cipra and Motykova, 1987): the parameters are set as the state vector of the state space system, making the iterations of the algorithm estimate directly the parameters. Thus, no optimization routine is required, making the algorithm extremely efficient time wise and computationally wise. Furthermore, the code has been written in C++ using Rcpp and RcppArmadillo (Eddelbuettel and Sanderson, 2014).

Note that, as the residuals must be iteratively estimated when running the Kalman filter, a single run might lead to poor results when estimating an MA parameter. Re-running the Kalman filter at least once, using the previously estimated parameters to add prior knowledge on the residuals leads to better estimates. For STAR model (when no MA parameter needs be estimated), the function ignores the iterate argument.

One of the strength of this estimation function is that the user can to estimate as few parameters as needed, even at high time and/or space lags, since the possibility to input a 1/0 matrix as AR and MA orders is given.

#### Value

A list of class starma containing the following elements:

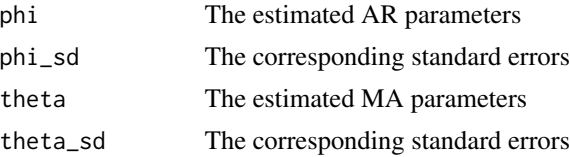

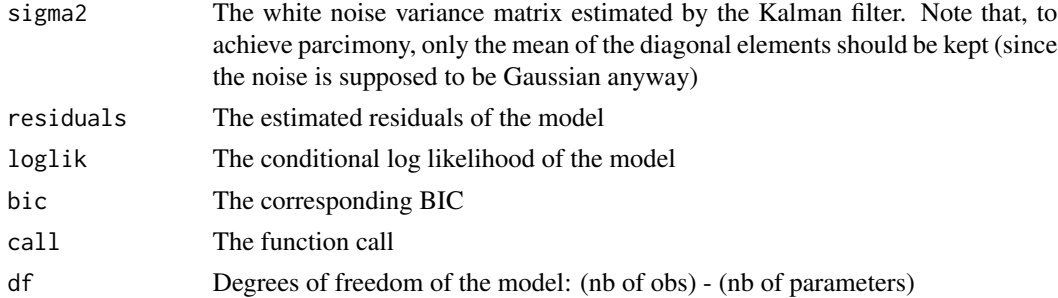

## Author(s)

Felix Cheysson

#### References

- Cipra, T., & Motykova, I. (1987). Study on Kalman filter in time series analysis. Commentationes Mathematicae Universitatis Carolinae, 28(3).

- Dirk Eddelbuettel, Conrad Sanderson (2014). RcppArmadillo: Accelerating R with high-performance C++ linear algebra. Computational Statistics and Data Analysis, Volume 71, March 2014, pages 1054-1063. URL http://dx.doi.org/10.1016/j.csda.2013.02.005

#### Examples

data(nb\_mat) # Get neighbourhood matrices

```
# Simulate a STARMA model
eps <- matrix(rnorm(94*200), 200, 94)
sim <- eps
for (t in 3:200) {
sim[t,] <- (.4*diag(94) + .25*blist[[2]]) %*% sim[t-1,] +
(.25*diag(94) ) %*% sim[t-2,] +
( - .3*blist[[2]]) %*% eps[t-1,] +
eps[t, ]
}
sim <- sim[101:200,]
sim <- stcenter(sim) # Center and scale the dataset
# Autocorrelation functions
stacf(sim, blist)
stpacf(sim, blist)
# Select parameters to estimate
ar \leq matrix(0, 2, 2)
ar[ ,1] < -1 # phi10 and phi20ar[1,2] < -1 # phi11ma \leq matrix(c(0,1), 1, 2) # theta11
# Run the Kalman filter algorithm
model <- starma(sim, blist, ar, ma)
```
#### <span id="page-8-0"></span>stcenter 9

summary(model)

<span id="page-8-1"></span>

## Description

stcenter centers and scales the space-time series data such that its mean is 0 and its standard error 1.

## Usage

stcenter(data, center=TRUE, scale=TRUE)

## Arguments

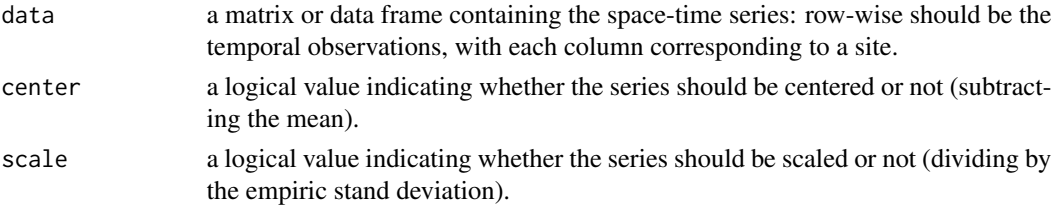

## Details

To be able to apply the three-stage iterative model building procedure method for STARMA models, data must be centered beforehand (since [starma](#page-5-1) doesn't estimate an intercept coefficient).

The only difference with the R function [scale](#page-0-0) is that it doesn't center and scale column by column, but globally, since all the observations come from a single process in the case of space time series.

### Value

An object of the same class as data, that is either a matrix or a data.frame.

## Author(s)

Felix Cheysson

## Examples

```
data <- matrix(rnorm(9400, mean=5, sd=2), 100, 94)
data <- stcenter(data) # Center and scale the dataset
# Check for mean
sum(data) / (nrow(data) * ncol(data))
# Check for sd
sqrt( sum(data^2) / (nrow(data) * ncol(data) - 1) )
```
<span id="page-9-1"></span><span id="page-9-0"></span>

#### Description

stcor.test computes an extension of the Box-Pierce test statistic to accept or reject the non correlation of the distinct observations of a given space-time series. It is one of the main functions for the diagnostic part of the three-stage iterative model building procedure.

#### Usage

stcor.test(data, wlist, tlag=NULL, slag=NULL, fitdf=0)

```
## S3 method for class 'stcor.test'
print(x, \ldots)
```
## Arguments

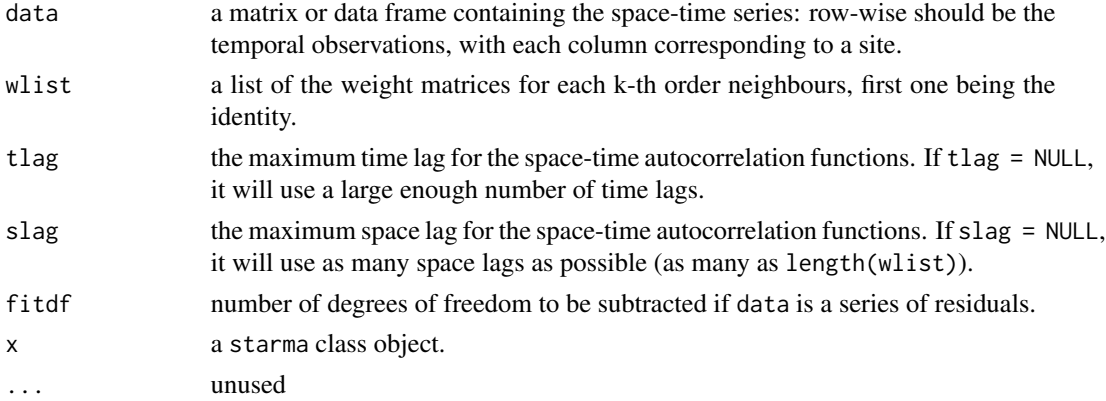

#### Details

Since (Pfeifer and Deutsch, 1981) gives:

$$
Var(\hat{\rho}_l(s)) \approx \frac{1}{N(T-s)}
$$

We can extend Box-Pierce test statistic to space-time series:

$$
N\sum (T - s)\hat{\rho}_l(s)^2 \sim \chi^2(slag \times tlag)
$$

stcor.test can be applied to a space-time series to test the null hypothesis of non correlation.

It is useful to check if the residuals of a STARMA models are multivariate white noise. In this case, fitdf should be set equal to the number of parameters in the model.

Please note that this is an empirical extension and it has not yet been the subject of a paper. The specifications of the weight matrices has not been studied either and could lead to inconsistencies.

#### <span id="page-10-0"></span>stcov and the steady state of the steady state of the steady state of the steady state of the steady state of the steady state of the steady state of the steady state of the steady state of the steady state of the steady s

#### Value

A data.frame containing the following elements:

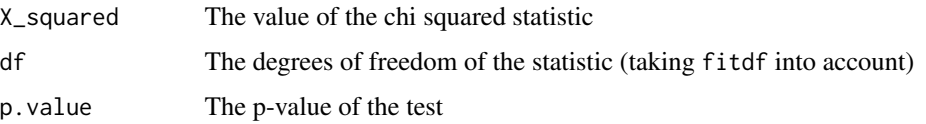

### Author(s)

Felix Cheysson

#### References

- Pfeifer, P., & Deutsch, S. (1980). A Three-Stage Iterative Procedure for Space-Time Modeling. Technometrics, 22(1): 35-47. doi:10.1080/00401706.1980.10486099

- Pfeifer, P., & Deutsch, S. (1981). Variance of the Sample Space-Time Autocorrelation Function. Journal of the Royal Statistical Society. Series B (Methodological), 43(1): 28-33.

#### Examples

```
data(nb_mat)
eps <- matrix(rnorm(94*200), 200, 94)
sim <- eps
for (t in 3:200) {
sim[t,] <- (.4*blist[[1]] + .25*blist[[2]]) %*% sim[t-1,] +
(.25*blist[[1]] ) %*% sim[t-2,] +
( - .3*blist[[2]]) %*% eps[t-1,] +
eps[t, ]
}
sim <- sim[101:200,]
sim <- stcenter(sim) # Center and scale the dataset
# Test for multivariate normality
stcor.test(sim, blist) # Data is correlated
stcor.test(eps, blist) # Data should not be correlated (unless you're 5% unlucky)
```
stcov *Space-time covariance function*

## Description

stcov computes the space-time covariance of the serie data between slag1-th and slag2-th order neighbours at time lag tlag.

## <span id="page-11-0"></span>Usage

stcov(data, wlist, slag1, slag2, tlag)

## Arguments

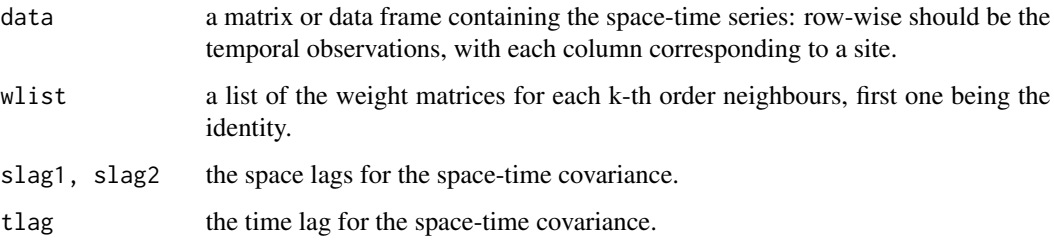

## Details

stcov is mainly used as an internal function for the computation of [stacf](#page-4-1) and [stpacf](#page-4-2). slag1 and slag2 must be lower than length(wlist).

It is computed as follows:

$$
\hat{\gamma}_{lk}(s) = \frac{1}{N(T-s)} Tr\left(\sum_{t=s+1}^{T} W^{(k)'} W^{(l)} z_t z'_{t-k}\right)
$$

### Value

A numeric.

## Author(s)

Felix Cheysson

## References

Pfeifer, P., & Deutsch, S. (1980). A Three-Stage Iterative Procedure for Space-Time Modeling. Technometrics, 22(1), 35-47. doi:10.1080/00401706.1980.10486099

#### Examples

```
data(nb_mat) # Get neighbourhood matrices
data <- matrix(rnorm(9400), 100, 94)
# Compute covariance between 2-nd and 1-st order neighbours, at time lag 5
stcov(data, blist, 2, 1, 5)
```
<span id="page-12-0"></span>

#### Description

stplot renders a nice 2d plot for autocorrelation functions.

## Usage

stplot(acf, ci, call, ggplot=T)

## Arguments

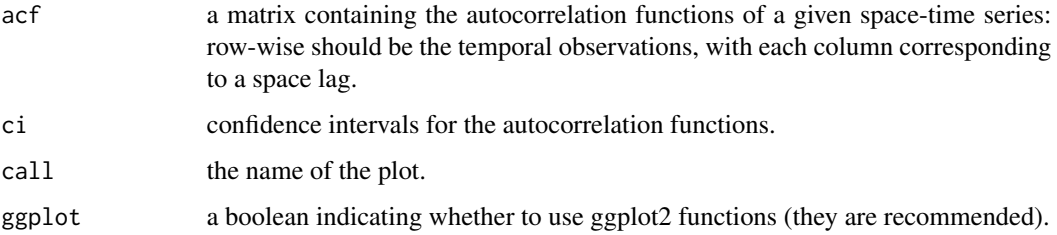

## Details

This function plots the calculated autocorrelation functions of a space-time series.

In practice, the user should not use this function, as it is being called automatically when using stacf or stpacf. The confidence intervals for the autocorrelation functions are approximated by

$$
Var\left(\hat{\rho}_l(k)\right) \approx \frac{1}{N(T-k)}
$$

where N is the number of sites, and T the number of temporal observations.

## Value

NULL

## Author(s)

Felix Cheysson

## References

- Pfeifer, P., & Deutsch, S. (1981). Variance of the Sample Space-Time Autocorrelation Function. Journal of the Royal Statistical Society. Series B (Methodological), 43(1): 28-33.

## Examples

```
data(nb_mat) # Get neighbourhood matrices
```

```
# Simulate a STARMA model
eps <- matrix(rnorm(94*200), 200, 94)
sim <- eps
for (t in 3:200) {
sim[t,] <- (.4*diag(94) + .25*blist[[2]]) %*% sim[t-1,] +
(.25*diag(94) ) %*% sim[t-2,] +
( - .3*blist[[2]]) %*% eps[t-1,] +
eps[t, ]
}
sim <- sim[101:200,]
sim <- stcenter(sim) # Center and scale the dataset
# Autocorrelation functions
sim.stacf <- stacf(sim, blist, plot=FALSE)
# Plot the autocorrelation function
stplot(sim.stacf, 2 / sqrt(nrow(sim) * ncol(sim)), "stacf(sim, blist)")
```
summary.starma *Summary method for space-time series fitted models*

#### Description

summary method for class "[starma](#page-5-1)".

#### Usage

```
## S3 method for class 'starma'
summary(object, ...)
## S3 method for class 'summary.starma'
print(x, \ldots)
```
#### Arguments

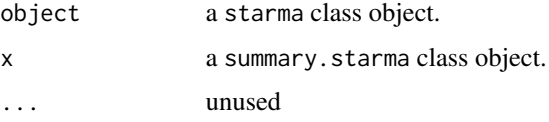

## Details

print.summary.starma formats the coefficients, standard errors, etc. and additionally gives 'significance stars'.

<span id="page-13-0"></span>

### Value

An object of class summary. starma containing the following elements:

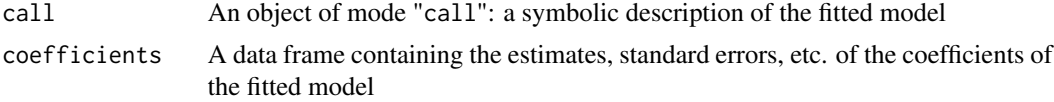

## Author(s)

Felix Cheysson

## Examples

```
data(nb_mat) # Get neighbourhood matrices
```

```
# Simulate a STARMA model
eps <- matrix(rnorm(94*200), 200, 94)
sim <- eps
for (t in 3:200) {
sim[t,] <- (.4*diag(94) + .25*blist[[2]]) %*% sim[t-1,] +
(.25*diag(94) ) %*% sim[t-2,] +
( - .3*blist[[2]]) %*% eps[t-1,] +
eps[t, ]
}
sim <- sim[101:200,]
sim <- stcenter(sim) # Center and scale the dataset
# Select parameters to estimate
ar <- matrix(0, 2, 2)
ar[ ,1] <- 1 # phi10 and phi20
ar[1,2] < -1 # phi11ma \leq matrix(c(0,1), 1, 2) # theta11
# Run the Kalman filter algorithm
model <- starma(sim, blist, ar, ma)
```
# Get summary summary(model)

## <span id="page-15-0"></span>Index

∗Topic acf stacf , [5](#page-4-0) ∗Topic blist nb\_mat , [4](#page-3-0) ∗Topic datasets nb\_mat , [4](#page-3-0) ∗Topic diagnostic stacf , [5](#page-4-0) ∗Topic dlist nb\_mat , [4](#page-3-0) ∗Topic estimation starma, [6](#page-5-0) stcor.test, [10](#page-9-0) ∗Topic identification stacf , [5](#page-4-0) ∗Topic klist nb\_mat , [4](#page-3-0) ∗Topic neighbourhood nb\_mat , [4](#page-3-0) ∗Topic pacf stacf , [5](#page-4-0) ∗Topic package starma-package , [2](#page-1-0) ∗Topic plot stplot , [13](#page-12-0) ∗Topic scale stcenter , [9](#page-8-0) ∗Topic space-time starma-package , [2](#page-1-0) ∗Topic stacf stacf , [5](#page-4-0) ∗Topic starma stacf , [5](#page-4-0) starma, [6](#page-5-0) starma-package , [2](#page-1-0) stcenter , [9](#page-8-0) stcor.test, [10](#page-9-0) stcov , [11](#page-10-0) stplot , [13](#page-12-0)

summary.starma, [14](#page-13-0) ∗Topic stcenter stcenter , [9](#page-8-0) ∗Topic stcov stcov , [11](#page-10-0) ∗Topic stpacf stacf , [5](#page-4-0) ∗Topic stscale stcenter , [9](#page-8-0) ∗Topic summary.starma summary.starma, [14](#page-13-0) ∗Topic summary summary.starma, [14](#page-13-0) ∗Topic weight matrix nb\_mat , [4](#page-3-0) blist *(*nb\_mat *)* , [4](#page-3-0) dlist *(*nb\_mat *)* , [4](#page-3-0) klist *(*nb\_mat *)* , [4](#page-3-0) nb\_mat , [4](#page-3-0) print.starma *(*starma *)* , [6](#page-5-0) print.stcor.test *(*stcor.test *)* , [10](#page-9-0) print.summary.starma *(*summary.starma *)* , [14](#page-13-0) scale , *[9](#page-8-0)* stacf, [2](#page-1-0), [5](#page-4-0), [12](#page-11-0) starma , *[2](#page-1-0)* , [6](#page-5-0) , *[9](#page-8-0)* , *[14](#page-13-0)* starma-package, [2](#page-1-0) stcenter , *[2](#page-1-0)* , [9](#page-8-0) stcor.test , *[2](#page-1-0)* , [10](#page-9-0) stcov , [11](#page-10-0) stpacf , *[2](#page-1-0)* , *[12](#page-11-0)* stpacf *(*stacf *)* , [5](#page-4-0) stplot , [13](#page-12-0) summary.starma, [14](#page-13-0)